### **Wybór promotoraoraz tematu pracy dyplomowej na kierunku Geoinformacja.** *Instrukcja postępowania*

*Dr hab. Anna Dmowska*

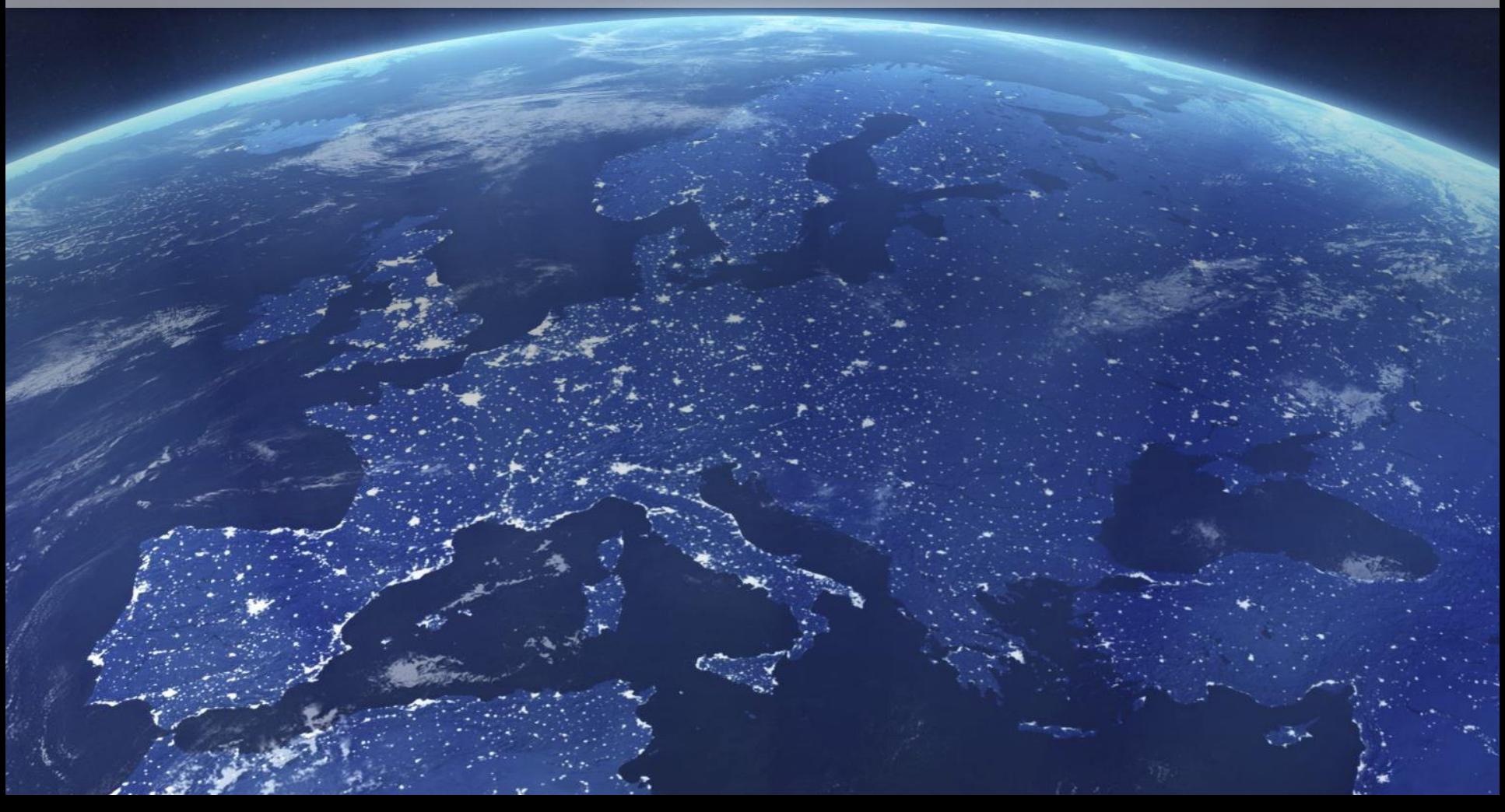

### **Praca dyplomowa własny projekt geoinformacyjny**

Procedura wyboru tematu pracy dyplomowej składa się z kilku etapów:

- 1. Zapoznanie się z propozycjami tematykizgłoszonej przez prowadzących.
- 2. Kontakt z prowadzącym w celu uzyskania dodatkowych informacji na temat tematyki/tematu pracy dyplomowej lub też zarezerwowania tematu.
- 3. Po obopólnej zgodzie na realizację tematu pracy, prowadzący zmienia status tematu na zarezerwowany oraz przypisuje studenta do tematu.
- 4. Prowadzący składa w APD wniosek o zatwierdzenie tematu, który następnie musi zostać zatwierdzony przez studenta.

Tematyka prac dyplomowych dostępna jest poprzez **Archiwum Prac Dyplomowych**. W celu zapoznania się z propozycjami tematyki zgłoszonymi na dany rok akademicki przez prowadzących należy:

- Zalogować się do APD [\(www.apd.amu.edu.pl](http://www.apd.amu.edu.pl/))
- Wybrać zakładkę Katalog
- Z menu po lewej stronie wybrać TEMATY katalog
- W oknie filtrowanie listy tematów prac należy wskazać:
	- Typ pracy praca inżynierska lub praca magisterska (w zależności od poziomu studiów)
	- Kierunek studiów geoinformacja
	- Status tematu

### **Uwaga! Wybierając tematykę pracy należy także zwrócić uwagę na Status tematu**

### Status tematu:

- **Dostępny** temat jest dostępny do realizacji
- **Dostępny częściowo** do danej tematyki np. Analiza potencjału solarnego wybranego obszaru zostały przypisana więcej niż 1 osoba. Oznacza to, że w obrębie zgłoszonej tematyki promotor dopuszcza realizację kilku tematów, np. (1) Analiza potencjału solarnego miasta Poznań. (2) Analiza potencjału solarnego powiatu poznańskiego. *Status dostępny częściowo oznacza, że limit osób które mogą zostać przypisane do danego tematu został częściowo wykorzystany (np., tematyka może być realizowana przez dwie osoby, jedna już się zgłosiła i zarezerwowała temat)*
- **W trakcie negocjacji** odbywają się już rozmowy między studentem a prowadzącym nt. realizacji tematu. W zależności od wyniku tych rozmów tematzostanie zarezerwowany lub wróci do puli tematów dostępnych
- **Zarezerwowany** temat został zarezerwowany, nie ma możliwości wyboru tego tematu.

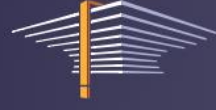

**Archiwum Prac Dyplomowych** 

Tematy prac dyplomowych

**INFORMACJE** 

**KATALOG MOJE APD** 

#### **KATALOG**

 $\rightarrow$  na skróty

#### **PRACE**

- → wyszukiwanie szybkie
- → wyszukiwanie zaawansowane
- $\rightarrow$  katalog

#### **OSOBY** → wyszukiwanie

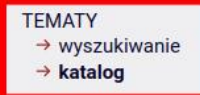

Katalog tematów prac dyplomowych. Można tutaj znaleźć tematy prac zgłoszone przez pracowników uczelni. Widoczne są tylko tematy dostępne z poziomu Twojej jednostki dydaktycznej. Jeśli jesteś zainteresowany tematem, skontaktuj się z pracownikiem, pisząc wiadomość na podany przy temacie adres e-mail.

#### $\equiv$  Filtrowanie listy tematów prac  $\odot$ □ Jednostka, typ pracy, kierunek studiów, status Jednostka: wpisz kod lub część nazwy jednostki inżynierska Typ pracy: v Kierunek studiów: geoinformacja Status tematu: - wszystkie - $\checkmark$ Wyczyść filtry Filtruj

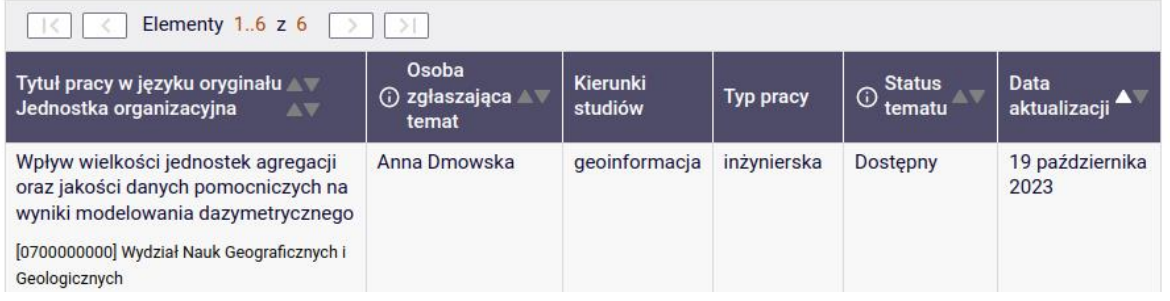

- Po wybraniu powyższych opcji pojawi się tematyka prac dyplomowych dostępna do realizacji w danym roku akademickim.
- **Brak nazwiska prowadzącego na poniższym spisie oznacza, że w danym roku osoba ta nie prowadzi prac dyplomowych.**
- Należy zapoznać się z tą tematyką w celu wybrania tematyki do realizacji.

### **Szczegółowe informacje nt. zgłoszonej tematyki**

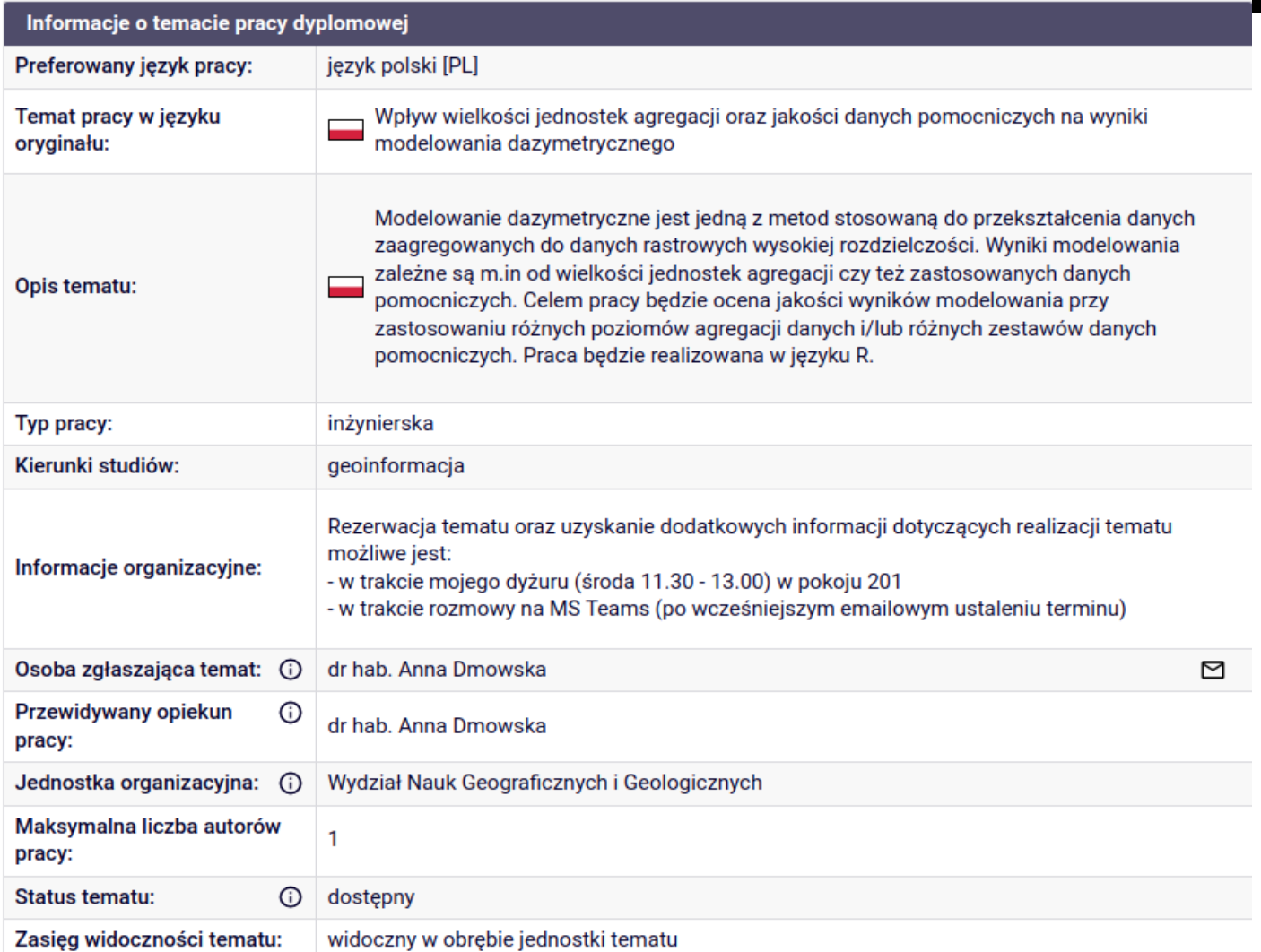

### **Szczegółowe informacje nt. zgłoszonej tematyki**

Po wybraniu z listy konkretnej propozycji pojawią się dodatkowe informacje:

- *Temat pracy w języku oryginału* to tematyka pracy dyplomowej. Temat ten wymaga uszczegółowienia (np. dotyczącego obszaru analizy).
- *Opis tematu* przedstawia krótki opis proponowanej tematyki pracy dyplomowej.
- *Typ pracy:* inżynierska lub magisterska. Uwaga! Należy zwrócić uwagę, aby wybrać tematykę odpowiednią do poziomu studiów.
- **Informacje organizacyjne**  informacje w jaki sposób skontaktować się z prowadzącym w celu uzyskania dodatkowych informacji nt. tematu pracy lub też rezerwacji tematu do realizacji.
- **Maksymalna liczba autorów pracy –** każda praca jest pisana samodzielnie. Nie ma możliwości pisania prac w grupach. Pozycja ta oznacza, ile osób może realizować wybraną tematykę. Np. Zgłoszona tematyka dotyczy Analizy potencjału solarnego w wybranym obszarze. Jeśli maksymalna liczba autorów pracy została określona jako 2, tzn. że dwie osoby mogą realizować tą tematykę. Ich tytuły prac będą się różnić obszarem analizy.
- **Status pracy:** Dostępny, Dostępny częściowo, W trakcie negocjacji, Zarezerwowany

# **Dodatkowe informacje nt. promotorów**

- Studenci Kierunki Geoinformacja Proponowani promotorzy i prace dyplomowe
	- Plik zawiera informacje dotyczące:
		- Tematyka badań promotora
		- Wykorzystywane narzędzia (oprogramowanie, języki programowania)
		- Przykładowe tematy prac dyplomowych zrealizowane w poprzednich latach
		- Możliwość zgłaszania przez studentów własnych tematów prac
	- Uwaga! Plik ten zawiera potencjalne nazwiska promotorów prowadzących prace dyplomowe na kierunku Geoinformacja. Niektóre z tych osób mogą nie prowadzić w danym roku prac.

### **Harmonogram wyboru tematu pracy inżynierskiej**

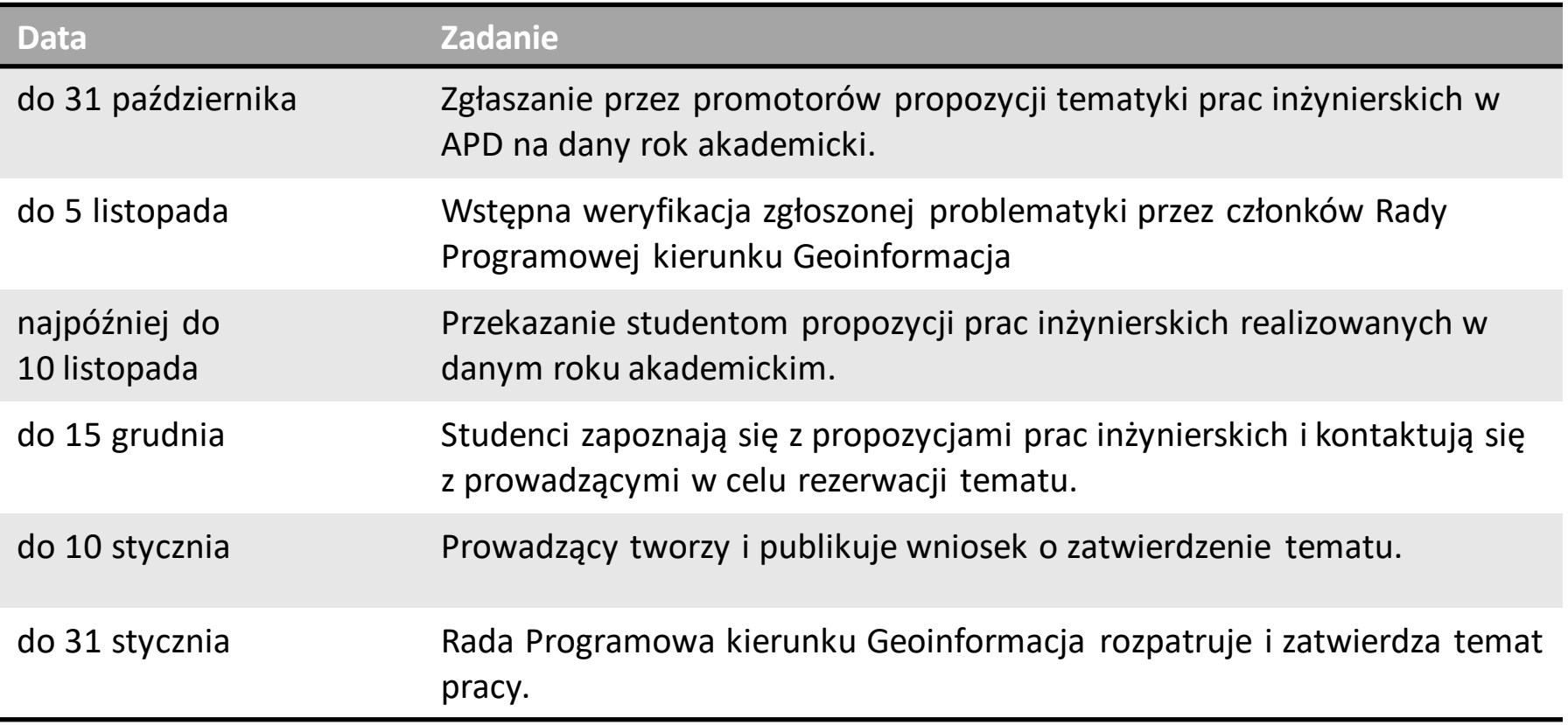

### **Harmonogram wyboru tematu pracy inżynierskiej**

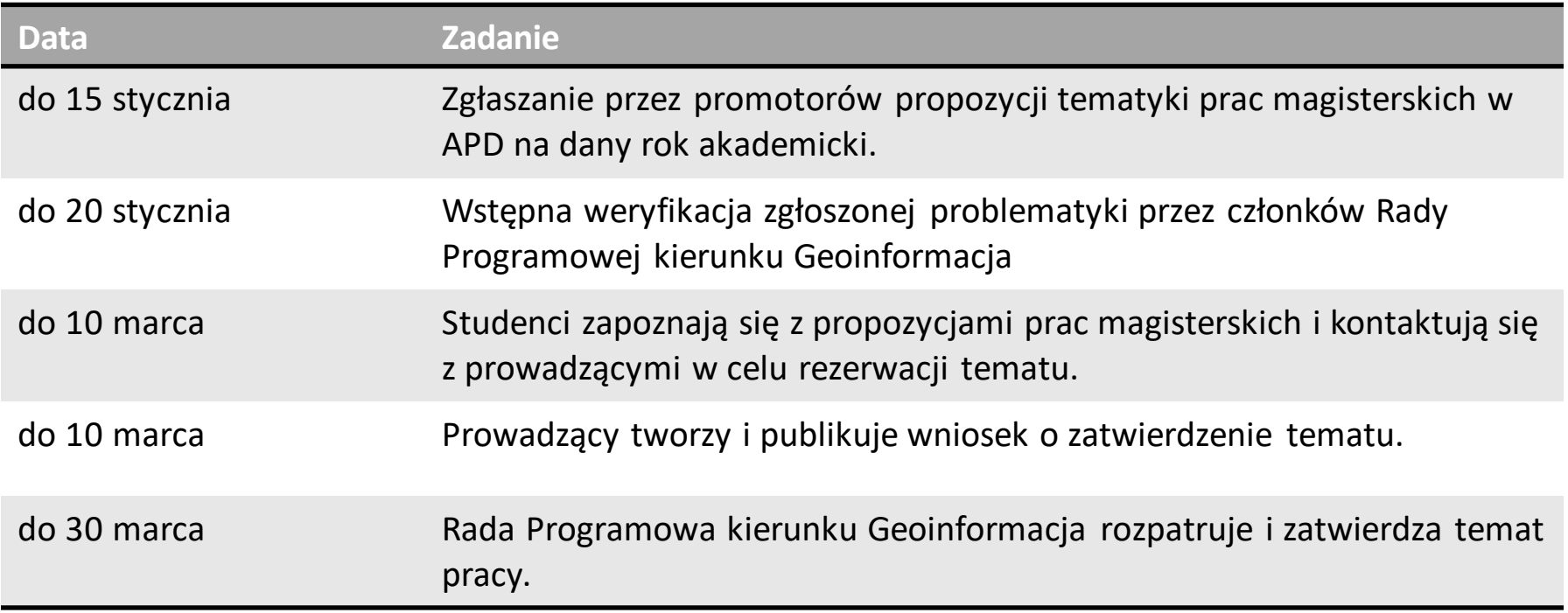

# **Geoinformacja**